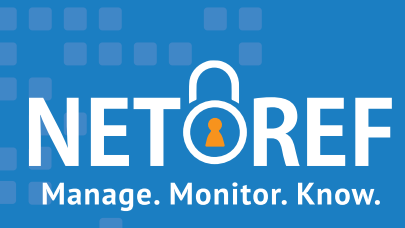

# "Much more than a monitoring tool"

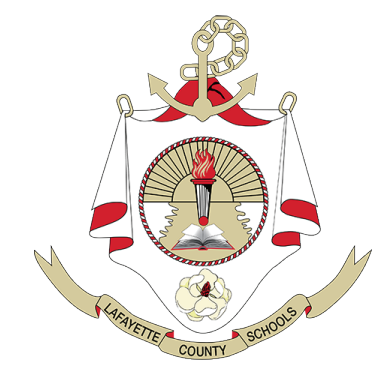

**From device monitoring to professional development, learn how Lafayette County School District (MS) uses NetRef to support student and teacher success with digital learning.**

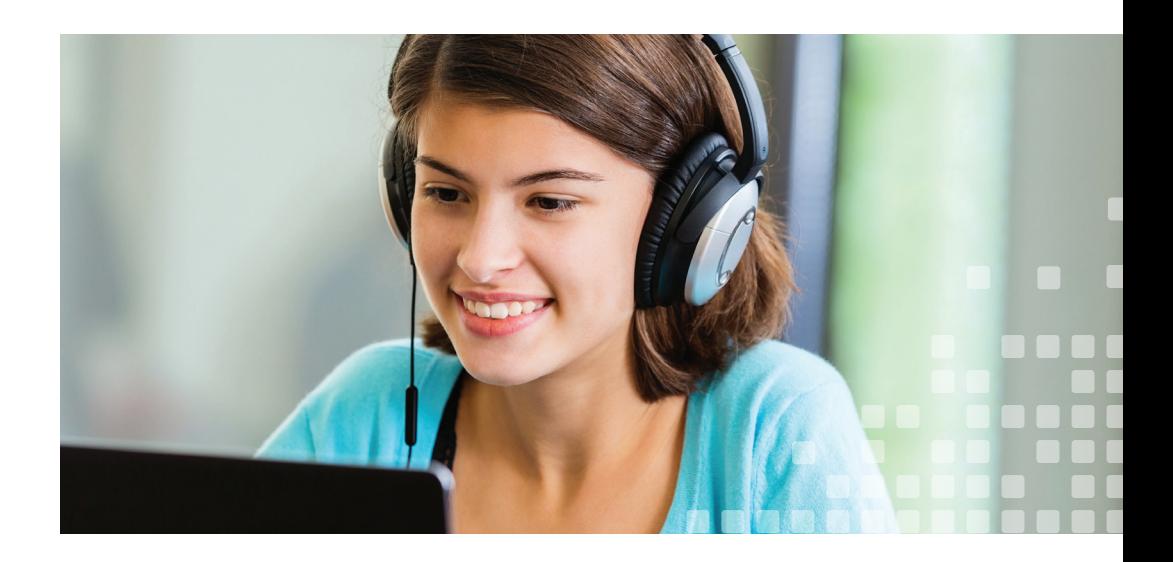

## **Problem Solved**

Carman Jenkins is the Instructional Technologist for Lafayette's rural district of 2,900 students and responsible for the success of the district's one-to-one technology initiative. When Jenkins asked teachers why students weren't using their devices more, teachers answered that they couldn't effectively monitor how students were using their Chromebooks in class. Teachers needed more oversight to make sure students were on task. That is until they discovered NetRef.

After looking at several other classroom management solutions, Lafayette chose NetRef because the teacher dashboard is "visual, clean, and very easy to navigate."

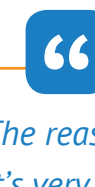

*The reason we ended up choosing NetRef is the ease of the program. It's very teacher-friendly, self-explanatory.*

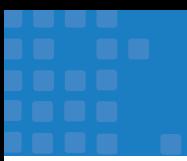

# **Device Monitoring & Beyond**

Now that Lafayette has found a program to address their device monitoring needs, they've discovered more ways NetRef supports both in-person and remote learning. Classroom teachers apply the Block and Allow lists to set parameters around students' access to sites and programs to ensure they're on task. NetRef enables teachers to not only limit access to certain sites, but also turn off the internet completely, such as during dedicated in-person instruction time.

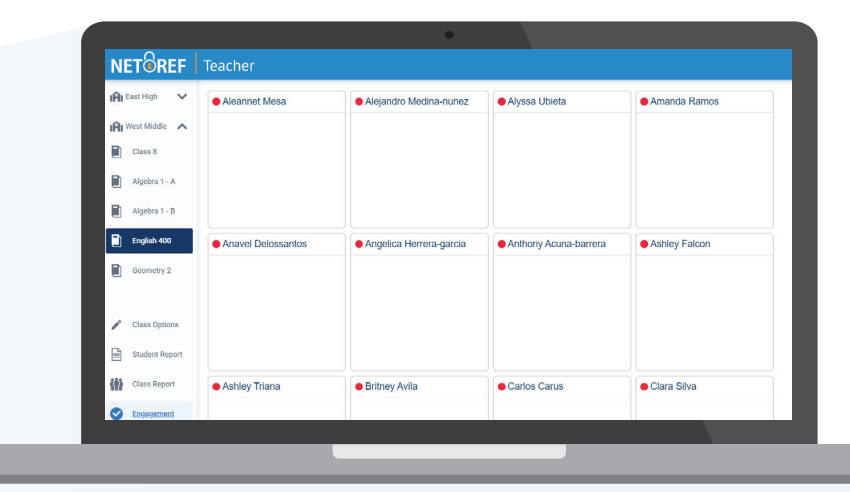

*During an assessment or dedicated in-person instruction time, teachers can block access to the internet for all students to eliminate distractions.*

Remote learning presents an added challenge to monitoring student engagement. But Lafayette and NetRef are up to it. In the district's hybrid learning environment, teachers use NetRef to measure the amount of time remote students spend on teacher-determined sites. If a student doesn't spend the required time on designated sites, they are marked as absent. This serves as a flag for the teacher to investigate why the student didn't meet the required learning time.

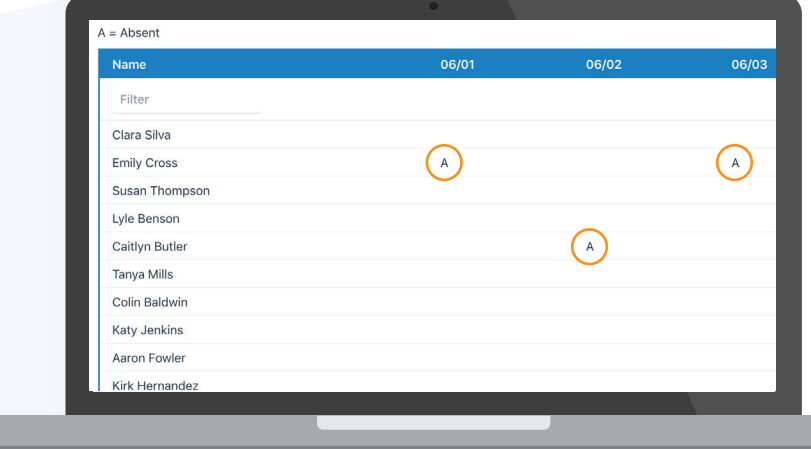

*NetRef "takes attendance" by calculating if students have spent the required time on designated educational sites.* 

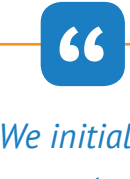

*We initially bought it just to monitor what students are doing on their computers, and now we've come up with all these different uses.*

#### **Tech Troubleshooting Success**

Now that some students are learning remotely, they're bound to have questions about using their devices or accessing digital learning programs at home. As the Instructional Technologist, Jenkins has found yet another way to use NetRef. When a student or parent reaches out with a tech issue, Jenkins can use NetRef to see exactly what the student is seeing on his or her screen so she can solve the issue. This ability to quickly troubleshoot in real time wasn't an area Jenkins expected to use NetRef for, and she's glad to have uncovered it as an added feature.

**"** 

## **Professional Development Insights**

Although Lafayette selected NetRef to aid in device monitoring, Jenkins learned that NetRef's reporting features can calculate EdTech ROI. Jenkins currently has another program to measure ROI, but she has to input all the data herself. With NetRef, Jenkins says "(I can) just log into one place... The great thing about NetRef is that it's already calculating the programs we're using." Because of this convenience, she's considering eliminating her other program.

Jenkins has found another way to use the ROI reports: guide professional development. She can review the reports to learn which programs are being used most, by which teachers. Those top users can then train other staff members on how to integrate the programs into instruction. Yet another way Lafayette has found NetRef helps both student and teacher success.

66<br>Dk at

*I look at our top users and then put them in charge of some PD... I didn't even think about guiding your professional development by usage.*

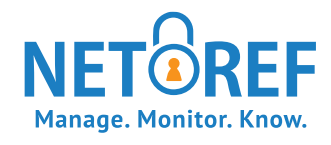

**"**